# **1xbet website**

- 1. 1xbet website
- 2. 1xbet website :CQ9
- 3. 1xbet website :bingo casino

### **1xbet website**

Resumo:

**1xbet website : Junte-se à comunidade de jogadores em mka.arq.br! Registre-se agora e receba um bônus especial de boas-vindas!** 

contente:

A 1xBet oferece um bônus exclusivo para os novos clientes que fazem o seu primeiro depósito. Esse bônus de boas-vindas consiste em

100% do valor do seu depósito, até o limite máximo de R\$ 1200

. Essa é verdadeiramente uma oportunidade única de tirar proveito e dar início à 1xbet website jornada de apostas desfrutando desse bônus generoso.

Como obter essa promoção especial da 1xBet?

É muito simples obter esse bônus especial na 1xBet! Siga os seguintes passos:

1xbet QR code: Apostas esportivas confiáveis em 1xbet website qualquer lugar

No mundo de {nn}, facilitamos suas apostas esportivas oferecendo um serviço de confiança,

odds altas e suporte à clientela 24 horas por dia. Agora, com o recurso adicional do QR code,

apostar em 1xbet website eventos desportivos de seu interesse é ainda mais simples e seguro. O que é e como usar o código QR do 1xbet

O QR code (

Quick Response Code

) é um tipo de código de barras em 1xbet website duas dimensões, sendo amplamente utilizado em 1xbet website diversos setores - e agora também em 1xbet website plataformas de apostas como o 1xbet.

Para utilizar o código QR da 1xbet é necessário:

Baixar e instalar um aplicativo leitor de QR code em 1xbet website seu dispositivo móvel; Fazer login no seu {nn};

Acessar a seção de {nn} da 1xbet website conta;

Gerar o seu código QR único.

Depois, basta ler o código QR gerado com o aplicativo em 1xbet website seu dispositivo móvel. Automaticamente, será redirecionado para o site da 1xbet, o que facilitará a realização de suas apostas.

Vantagens de usar o código QR da 1xbet

Entre as vantagens de utilizar o QR code no 1xbet podemos destacar:

Facilidade e praticidade: elimina a necessidade de lembrar e digitrar as credenciais de {nn}; Acesso rápido: basta escanear o código QR para direcionar ao site da 1xbet; e

Mais segurança: autenticação adicional para verificar a identidade ao acessar 1xbet website conta.

Apresentamos: saque rápido e eficiente na 1xbet

Sabemos o quanto é importante facilitar 1xbet website {nn} na 1xbet.

Por isso, oferecemos diversas opções de saque que vão desde

cartões de crédito

e

carteiras eletrônicas

até

PIX e transferências bancárias

. Saiba como {nn} nesta plataforma de confiança: Passo Ação 1 Faça login na 1xbet website conta de apostas no site 1xbet. 2 Abra a página de Métodos de pagamento. 3 Localize e acesse a página do Caixa/Retirada. 4 Escolha o seu método de saque preferido. 5 Insira o valor que deseja sacar. 6 Confirme a finalização do retiro. Os jogos estão começando! Então, tudo pronto para se divertir na 1xbet! Agora que sabe como usar o código QR eefetuar saques na 1xbet, é hora de colocar em 1xbet website prática {nn}. Insira seu código promocional: VIPXBR e aproveite até 31 de março de

## **1xbet website :CQ9**

### **Como funciona a opção '12' do 1xbet: 1xbet website próxima jogada na aposta descomplicada**

Se você está interessado em 1xbet website apostas esportivas online e deseja saber o significado de '12' no 1xbet, está no lugar certo.

### **O que significa '12' no 1xbet?**

Para aqueles que são novos no mundo das apostas online, '12' no 1xbet é uma opção de aposta para partidas de futebol. Concretamente, '12' significa que você está apostando em 1xbet website qualquer um dos dois times para vencer a partida.

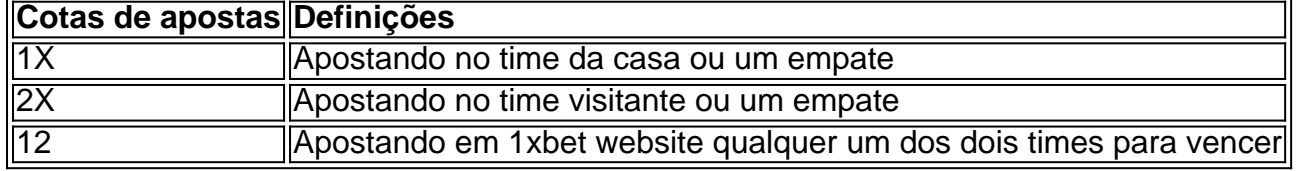

#### **Benefícios e Vantagens**

A opção '12' da aposta online é provante e lucrativa. Com cotas mais altas, você desfruta do potencial de ganhar e bons rendimentos financeiros. No entanto, é importante ter em 1xbet website mente que a previsão deve ser baseada em 1xbet website pesquisas abrangentes, incluindo histórico da equipe, desempenho, estatísticas e alterações de escalação. Além disso, compreendendo as cotas, você pode planejar estrategicamente suas apostas online.

#### **Registre-se e deposite agora**

Registrar e fazer depósitos no 1xbet é fácil e simples. Existem várias opções de pagamento disponíveis no site, como cartões de crédito, carteiras eletrônicas, Pix e transferências bancárias tradicionais. Basta criar uma conta no site ou na aplicativo do operador, financiá-lo com a quantia desejada para apostas e aproveitar a experiência das apostas online!

Acesse o site do 1xbet, clique no botão 'Registrar' no canto superior direito e siga as etapas para criar uma conta. Além disso, vários idiomas e tipos de moeda são suportados pela plataforma, tornando acessíveis os guias e recursos de ajuda através da aplicativo ou site.

#### **Perguntas frequentes**

- 1. O que é '12' nas apostas esportivas ou no 1xbet?
- 2. O quê '1X' quer dizer no 1xbet?
- 3. Quais são as formas para registro no 1xbet?

Eis aqui o resumo e comentário da postagem do usuário: O artigo explica de forma concisa e clara o que significa a opção '12' do 1xbet em 1xbet website apostas online para partidas de futebol, sendo essa uma aposta em 1xbet website qualquer um dos dois times que estão competindo. O artigo também destaca os potenciais benefícios financeiros e estratégicos desse tipo de aposta online. Acrescentando à isso, no artigo fornecem informações úteis e detalhadas sobre como registrar, fazer depósitos e inclusive detalhes a respeito da plataforma multilíngue e transações em 1xbet website diferentes moedas. Uma leitura simples, direcionada principalmente a leitores brasileiros em 1xbet website busca de entender melhor as opções propostas pelo site de apostas esportivas. O texto se mostra sim, eficaz ao atender o objetivo inicial de compartilhar experiência e informações, além de promover o conhecimento.

Se você está se perguntando como se retirar do 1xBet usando e-wallets, é um processo rápido e direto. Simplesmente.Entre na 1xbet website conta, navegue até a seção Pagamentos, clique em 1xbet website Retirada e selecione 1xbet website carteira eletrônica preferida. opção. Insira o valor de retirada desejado e confirme o Transação transacção.

### **1xbet website :bingo casino**

### **Aeroporto Internacional do Kansai: 30 anos sem perdas de bagagem**

Enquanto os aeroportos de Singapura e Doha competem entre si pelo título de "melhor aeroporto do mundo", outro hub de aviação tem outro objetivo 1xbet website mente. O Aeroporto Internacional do Kansai, no Japão, comemora 30 anos sem perder uma única peça de bagagem. Em um comunicado à imprensa, o sétimo aeroporto mais movimentado do Japão disse que não perdeu nenhuma bagagem de passageiro desde a inauguração 1xbet website setembro de 1994. O aeroporto tem 1xbet website média 20-30 milhões de passageiros por ano.

Enquanto os passageiros aéreos provavelmente estão felizes 1xbet website saber que 1xbet website bagagem chegará 1xbet website seu destino junto com eles, há um grupo de pessoas que não fazem muita deal com o feito: o pessoal do aeroporto.

"Não nos sentimos como se estivéssemos fazendo alguma coisa especial", disse Kenji Takanishi, um dos oficiais de relações públicas do Kansai, à 1xbet website .

"Trabalhamos como de costume. Apenas fazemos nosso trabalho no dia a dia e somos reconhecidos por isso. Estamos certamente felizes 1xbet website receber o prêmio. Acho que nossa equipe, especialmente aqueles que trabalham no solo, se sentem mais felizes."

A Skytrax, um site do Reino Unido especializado 1xbet website classificação e avaliação de aviação, reconheceu o Kansai como tendo a melhor entrega de bagagem de aeroporto do mundo 1xbet website prêmios entregues 1xbet website abril.

É importante observar que, de acordo com o aeroporto, seus manipuladores de bagagens e pessoal de solo nunca perderam uma bolsa. Mas se uma se perdesse no caminho para ou de KIX, pode ser culpa da própria companhia aérea, não do aeroporto.

O Kansai, construído 1xbet website uma ilha artificial no Golfo de Osaka, serve as regiões de Osaka, Quioto e Qobe. Para 2024, o Kansai ficou classificado 1xbet website 18º lugar entre os melhores aeroportos do mundo no geral, atrás de seus vizinhos 1xbet website Tóquio, Narita (5º lugar) e Haneda (4º).

Author: mka.arq.br Subject: 1xbet website Keywords: 1xbet website Update: 2024/7/21 3:10:31